# Package 'SSPA'

April 23, 2016

<span id="page-0-0"></span>Type Package

Title General Sample Size and Power Analysis for Microarray and Next-Generation Sequencing Data

Version 2.10.0

Author Maarten van Iterson

Maintainer Maarten van Iterson <mviterson@gmail.com>

Description General Sample size and power analysis for microarray and next-generation sequencing data.

License GPL  $(>= 2)$ 

LazyLoad yes

Imports graphics, stats

Depends R (>= 2.12), methods, qvalue, lattice, limma

Suggests BiocStyle, genefilter, edgeR, DESeq

URL <http://www.humgen.nl/MicroarrayAnalysisGroup.html>

Collate 'zzz.R' 'numericalintegration.R' 'trimmingbinning.R' 'DistributionClass.R' 'PilotDataClass.R' 'SampleSizeClass.R' 'bitriangular.R' 'deconvolution.R' 'conjugategradient.R' 'Ferreira.R' 'tikhonov.R' 'powerandsamplesize.R'

biocViews GeneExpression, RNASeq, Microarray, StatisticalMethod

NeedsCompilation yes

# R topics documented:

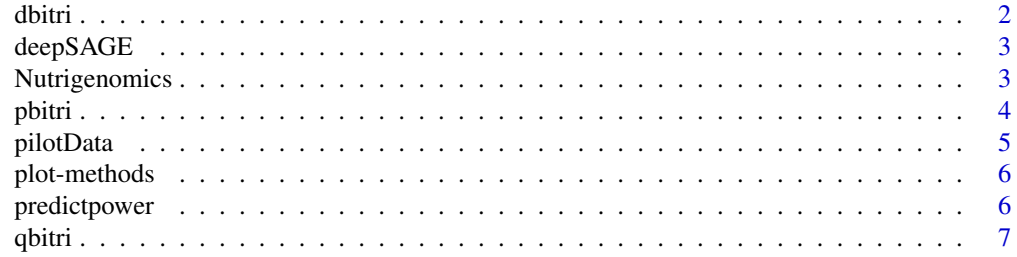

#### <span id="page-1-0"></span> $2 \,$  dbitri

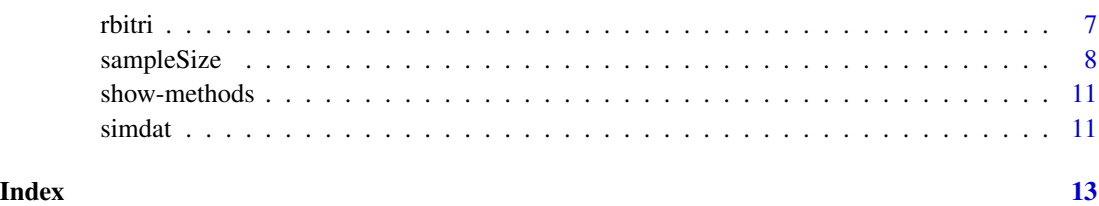

dbitri *Density function for a bi-triangular random variable.*

# Description

Density function for a bi-triangular random variable.

# Usage

dbitri(x,  $a = \log(1.2)$ ,  $b = \log(4)$ ,  $m = \log(2)$ )

# Arguments

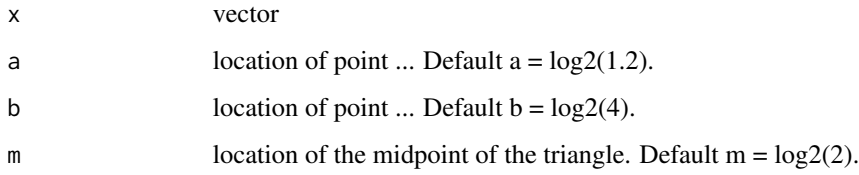

# Details

For more details see M. Langaas et al. JRSS B 2005.

#### Value

Gives the density function.

# Author(s)

Maarten van Iterson

# Examples

curve(dbitri, -4, 4)

<span id="page-2-0"></span>

# Description

follow

#### Usage

data(deepSAGE)

# Format

A vector of 44882 test statistics.

Vector of test statistics obtained by performing a likelihood ratio test using edgeR

### Details

follow

# Source

't Hoen, P.A.C. Ariyurek, Y. Thygesen, H.H. Vreugdenhil, E. Vossen, R.H.A.M. de Menezes, R.X. Boer, J.M. van Ommen, G.B. and den Dunnen, J.T., Deep Sequencing-based Expression analysis shows Major Advances in Robustness, Resolution and Inter-lab Portability over Five Microarray Platforms, Nucleic Acids Research, 2008.

# Examples

```
data(deepSAGE)
str(deepSAGE)
```
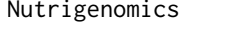

Test statistics from a Nutrigenomics gene expression profiling experi*ment*

#### Description

There are five sets of test statistics each represents a different compound and exposure time. Test statistics were obtained by using an empirical Bayes linear model.

#### Usage

data(Nutrigenomics)

#### <span id="page-3-0"></span>Format

A data frame with 16539 test statistics for five experiments.

First row indicates the effective sample size of the experiment. Column names refer to the compound and exposure time (see details).

# Details

In this experiment the outcome of specific PPAR-alpha activation on murine small intestinal gene expression was examined using Affymetrix GeneChip Mouse 430 2.0 arrays. PPAR-alpha was activated by several PPAR-alpha-agonists that differed in activating potency. In this paper the data of three agonists were used, namely Wy14,643, fenofibrate and trilinolenin (C18:3). The first two compounds belong to the fibrate class of drugs that are widely prescribed to treat dyslipidemia, whereas trilinolenin is an agonist frequently found in the human diet. For intestinal PPAR-alpha, Wy14,643 is the most potent agonist followed by C18:3 and fenofibrate. Since time of exposure also affects the effect size, intestines were collected 6 hrs (all three agonists) or 5 days (Wy14,643 and fenofibrate only) after exposure.

#### Source

van Iterson, M. 't Hoen, P.A.C. Pedotti, P. Hooiveld, G.J.E.J. den Dunnen, J.T. van Ommen, G.J.B. Boer, J.M. Menezes, R.X., Relative power and sample size analysis on gene expression profiling data, BMC Genomics, (2009).

#### Examples

data(Nutrigenomics) str(Nutrigenomics)

pbitri *Distribution function for a bi-triangular random variable.*

#### Description

Distribution function for a bi-triangular random variable.

#### Usage

pbitri(q,  $a = \log(1.2)$ ,  $b = \log(4)$ ,  $m = \log(2)$ )

#### Arguments

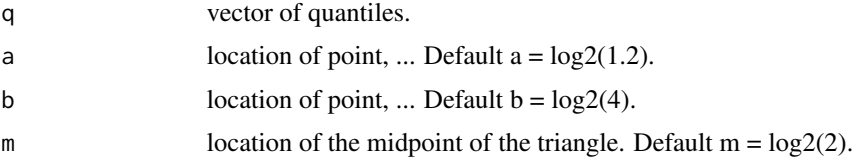

#### <span id="page-4-0"></span>pilotData 5

# Details

For more details see M. Langaas et al. JRSS B 2005.

# Value

Gives the distribution function.

## Author(s)

Maarten van Iterson

# Examples

curve(pbitri, -4, 4)

#### pilotData *User friendly interface to class "PilotData"*

#### Description

User friendly interface to class "PilotData"

#### Usage

```
pilotData(statistics = NULL, samplesize = NULL,
  distribution = c("norm", "t", "f", "chisq"), ...
```
# Arguments

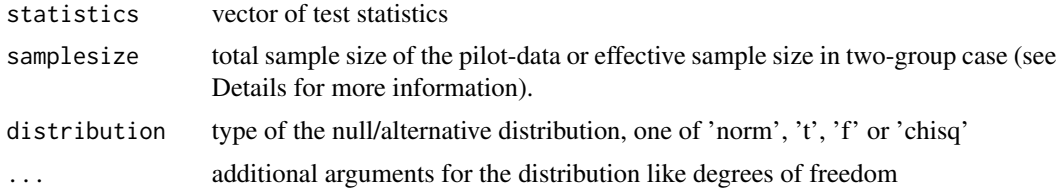

# Details

In the two-group case the effective sample size is defined as the square-root of the inverse of 1/n1 + 1/n2.

# Value

object of class "PilotData"

# Author(s)

Maarten van Iterson

#### Examples

```
pd <- pilotData(statistics=rnorm(100), samplesize=10, distribution="norm")
pd
plot(pd)
```
plot-methods *Methods for Function* plot *in Package* SSPA

# Description

Plot function for objects of class PilotData and SampleSize

# Methods

```
signature(x = "PilotData") Diagonstic plots of the PilotData.
signature(x = "SampleSize") Plot the estimated density of effect sizes.
```
predictpower *Predict power for given vector of sample sizes*

# Description

Predict power for given vector of sample sizes

# Usage

predictpower(object, samplesizes, alpha = 0.1, verbose = FALSE, plot = FALSE)

#### Arguments

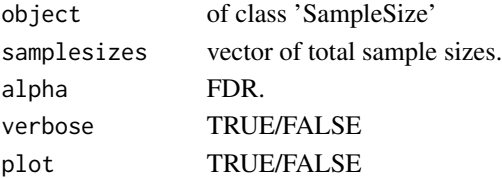

#### Details

details follow.

# Value

predicted power.

### Author(s)

Maarten van Iterson

<span id="page-5-0"></span>

<span id="page-6-0"></span>

# Description

Quantile function for a bi-triangular random variable.

# Usage

qbitri(p,  $a = \log(1.2)$ ,  $b = \log(4)$ ,  $m = \log(2)$ )

#### Arguments

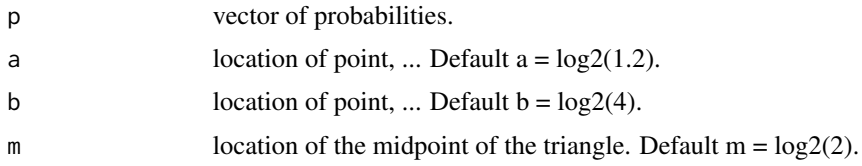

# Details

For more details see M. Langaas et al. JRSS B 2005.

# Value

Gives the quantile function.

# Author(s)

Maarten van Iterson

# Examples

curve(qbitri, 0, 1)

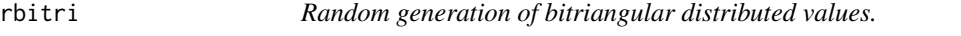

# Description

Random generation of bitriangular distributed values.

# Usage

 $rbitri(n, a = log2(1.2), b = log2(4), m = log2(2))$ 

# <span id="page-7-0"></span>Arguments

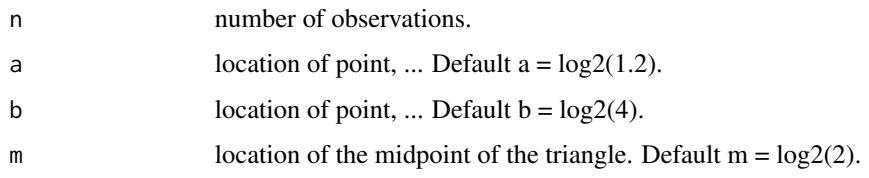

# Details

For more details see M. Langaas et al. JRSS B 2005.

# Value

Generates random deviates.

#### Author(s)

Maarten van Iterson

# Examples

```
hist(rbitri(100), freq=FALSE)
curve(dbitri, add=TRUE)
```

```
sampleSize User friendly interface to class 'SampleSize'
```
# Description

User friendly interface to class "SampleSize"

#### Usage

```
sampleSize(PilotData,
 method = c("deconv", "congrad", "tikhonov", "ferreira"),
 control = list(from = -6, to = 6, resolution = 2^9))
```
# Arguments

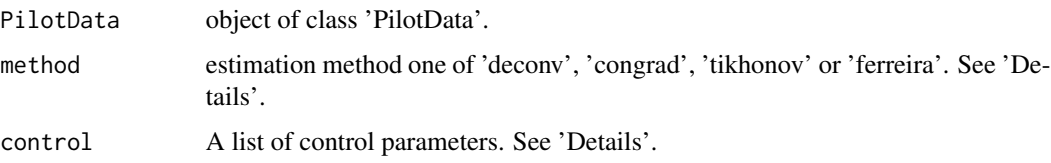

## <span id="page-8-0"></span>sampleSize 9

# Details

The default method is 'deconv' which is an kernel deconvolution density estimator implementated using [fft](#page-0-0). The 'nncg' is a nonnegative conjugate gradient algorithm based on R's implementation see [optim](#page-0-0). 'tikonov' implements ridge-regression with optimal penalty selection using the L-curve approach. Higher order penalties are possible as well using a transformation to standard form (see Hansen).

The 'control' argument is a list that can supply any of the following components. Per method logical checks are performed.

- deconv:
	- method:'deconv', 'ferreira'
	- pi0Method:the pi0 estimation method one of 'Langaas', 'Storey', 'Ferreira', 'Userdefined'
	- $-$  pi0:if method  $=$  'ferreira' grid pi0-value need to be suppled e.g. seq(0.1, 0.99, 0.01)
	- adjust:Default TRUE, adjust pi0 esitmate if density of effect size is somewhere negative.
	- a:Adjust pi0 better approach suggested by Efron. Symmetric range around zero of size 0.5.
	- bandwith:Default NULL uses 1/sqrt(log(length(statistics)))
	- kernel:Either 'fan', 'wand', 'sinc' kernels can be used.
	- from:Density of effect sizes should be estimated from = -6
	- $-$  to: to  $= 6$
	- resolution:Density of effect sizes should be estimated on 2^9 points.
	- verbose:Default FALSE if TRUE additional information is printed to the console.
- congrad:
	- integration:'midpoint', 'trapezoidal', 'simpson'
	- scale:'pdfstat', 'cdfstat', 'cdfpval'
	- trim:0.01, 0.99
	- symmetric:TRUE
	- bin:'epdf', 'ecdf'
	- from:-6
	- to:6
	- resolution:500
	- verbose:Default FALSE if TRUE additional information is printed to the console.
- tikhonov:
	- integration:'midpoint', 'trapezoidal', 'simpson'
	- scale:'pdfstat', 'cdfstat', 'cdfpval'
	- trim:0.01, 0.99
	- symmetric:TRUE
	- bin:'epdf', 'ecdf'
	- from:-6
	- $-$  to:6
	- resolution:500
- <span id="page-9-0"></span>– method:'lcurve', 'gcv', 'aic'
- log:TRUE
- penalty:0
- $-$  lambda:10^seq(-10, 10, length=100)
- verbose:Default FALSE if TRUE additional information is printed to the console.
- 'ferreira:'not yet implemeneted

# Value

object of class SampleSize.

#### Author(s)

Maarten van Iterson

#### References

van Iterson, M., P. 't Hoen, P. Pedotti, G. Hooiveld, J. den Dunnen, G. van Ommen, J. Boer, and R. de Menezes (2009): 'Relative power and sample size analysis on gene expression profiling data,' BMC Genomics, 10, 439–449.

Ferreira, J. and A. Zwinderman (2006a): 'Approximate Power and Sample Size Calculations with the Benjamini-Hochberg Method,' The International Journal of Biostatistics, 2, 1.

Ferreira, J. and A. Zwinderman (2006b): 'Approximate Sample Size Calculations with Microarray Data: An Illustration,' Statistical Applications in Genetics and Molecular Biology, 5, 1.

Hansen, P. (2010): Discrete Inverse Problems: Insight and Algorithms, SIAM: Fun- damentals of algorithms series.

Langaas, M., B. Lindqvist, and E. Ferkingstad (2005): 'Estimating the proportion of true null hypotheses, with application to DNA microarray data,' Journal of the Royal Statistical Society Series B, 67, 555–572.

Storey, J. (2003): 'The positive false discovery rate: A bayesian interpretation and the q-value,' Annals of Statistics, 31, 2013–2035.

## See Also

[optim](#page-0-0)

#### Examples

```
m <- 5000 ##number of genes
J <- 10 ##sample size per group
pi0 <- 0.8 ##proportion of non-differentially expressed genes
m0 <- as.integer(m*pi0)
mu <- rbitri(m - m0, a = \log(1.2), b = \log(4), m = \log(2)) #effect size distribution
data <- simdat(mu, m=m, pi0=pi0, J=J, noise=NULL)
library(genefilter)
stat <- rowttests(data, factor(rep(c(0, 1), each=J)), tstatOnly=TRUE)$statistic
pd <- pilotData(statistics=stat, samplesize=sqrt(J/2), distribution='norm')
ss <- sampleSize(pd, method='deconv')
plot(ss)
```
<span id="page-10-0"></span>

# Description

Methods for function show in package SSPA

# Methods

signature(object = "PilotData") Show the content of a PilotData-object in a userfriendly way.

signature(object = "SampleSize") Show the content of a SampleSize-object in a userfriendly way.

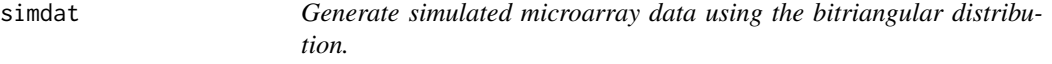

# Description

Simulated microarray data.

#### Usage

```
simdat(mu, m, pi0, J, nullX = function(x) rnorm(x, 0, 1),
 nullY = function(x) rnorm(x, 0, 1), noise = 0.01)
```
# Arguments

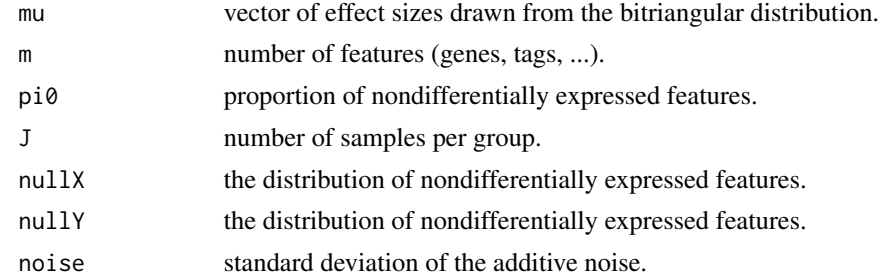

# Details

details follow

# Value

Matrix of size m x (2J), containing the simulated values.

12 simulation of the state of the state of the state of the state of the state of the state of the state of the state of the state of the state of the state of the state of the state of the state of the state of the state

# Author(s)

Maarten van Iterson

# Examples

##generate two-group microarray data m <- 5000 ##number of genes J <- 10 ##sample size per group pi0 <- 0.8 ##proportion of non-differentially expressed genes m0 <- as.integer(m\*pi0) mu <- rbitri(m - m0, a =  $\log(1.2)$ , b =  $\log(4)$ , m =  $\log(2)$ ) #effect size distribution data <- simdat(mu, m=m, pi0=pi0, J=J, noise=0.01)

# <span id="page-12-0"></span>Index

```
∗Topic datasets
    deepSAGE, 3
    Nutrigenomics, 3
∗Topic methods
    plot-methods, 6
    show-methods, 11
dbitri, 2
deepSAGE, 3
fft, 9
Nutrigenomics, 3
optim, 9, 10
pbitri, 4
pilotData, 5
plot,ANY-method (plot-methods), 6
plot,PilotData-method (plot-methods), 6
plot,SampleSize-method (plot-methods), 6
plot-methods, 6
predictpower, 6
qbitri, 7
rbitri, 7
sampleSize, 8
show,ANY-method (show-methods), 11
show,PilotData-method (show-methods), 11
show,SampleSize-method (show-methods),
        11
show-methods, 11
simdat, 11
```